## **Guia de Orientações "ALTERAR MEUS DADOS**"

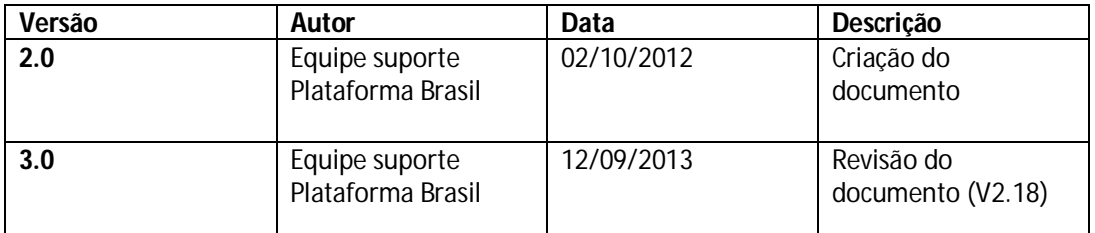

**\*Atenção!** Para sugestões, no intuito de aprimorar os manuais de orientação do sistema Plataforma Brasil, favor enviar email para: <u>plataformabrasil@saude.gov.br</u>

## **Guia de Orientações "Alterar Meus Dados"**

1 – Acesse o link www.saude.gov.br/plataformabrasil:

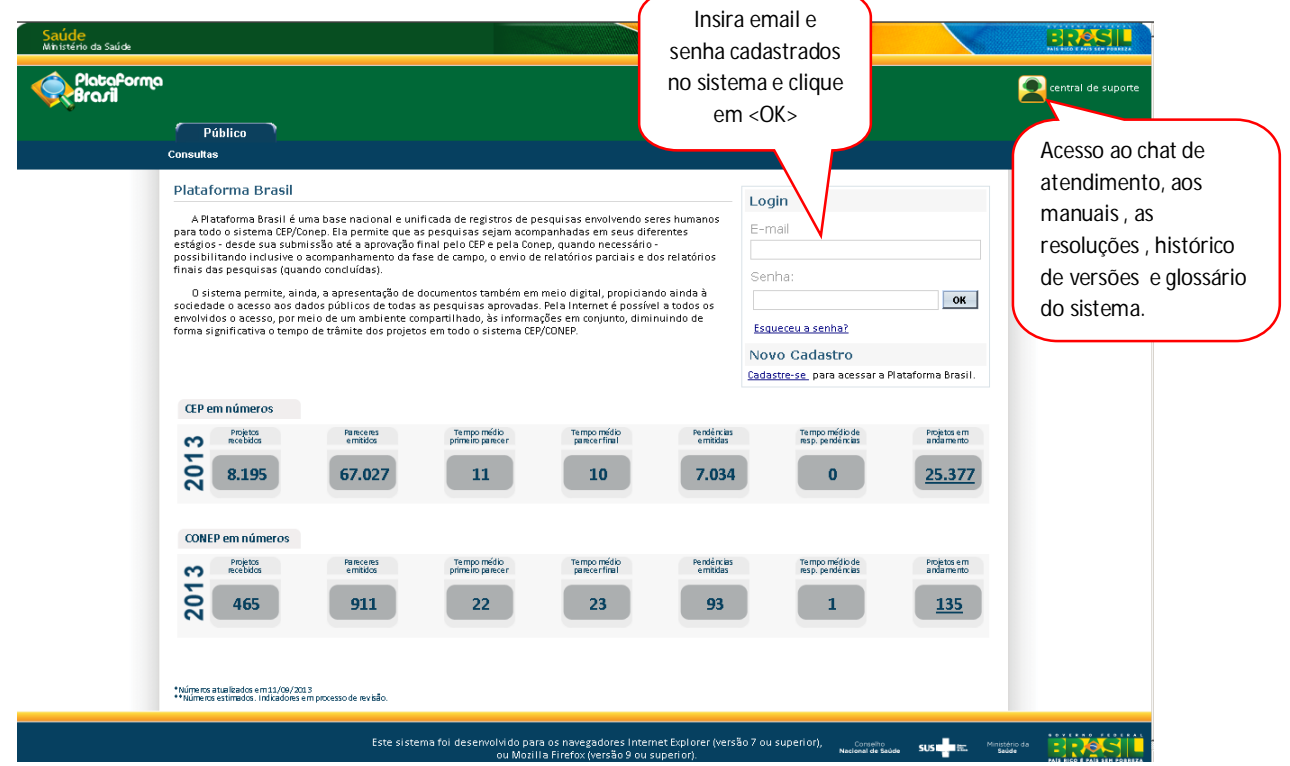

 $\overline{\phantom{a}}$ 

## 2 – Em seguida, clique na aba "Alterar Meus Dados";

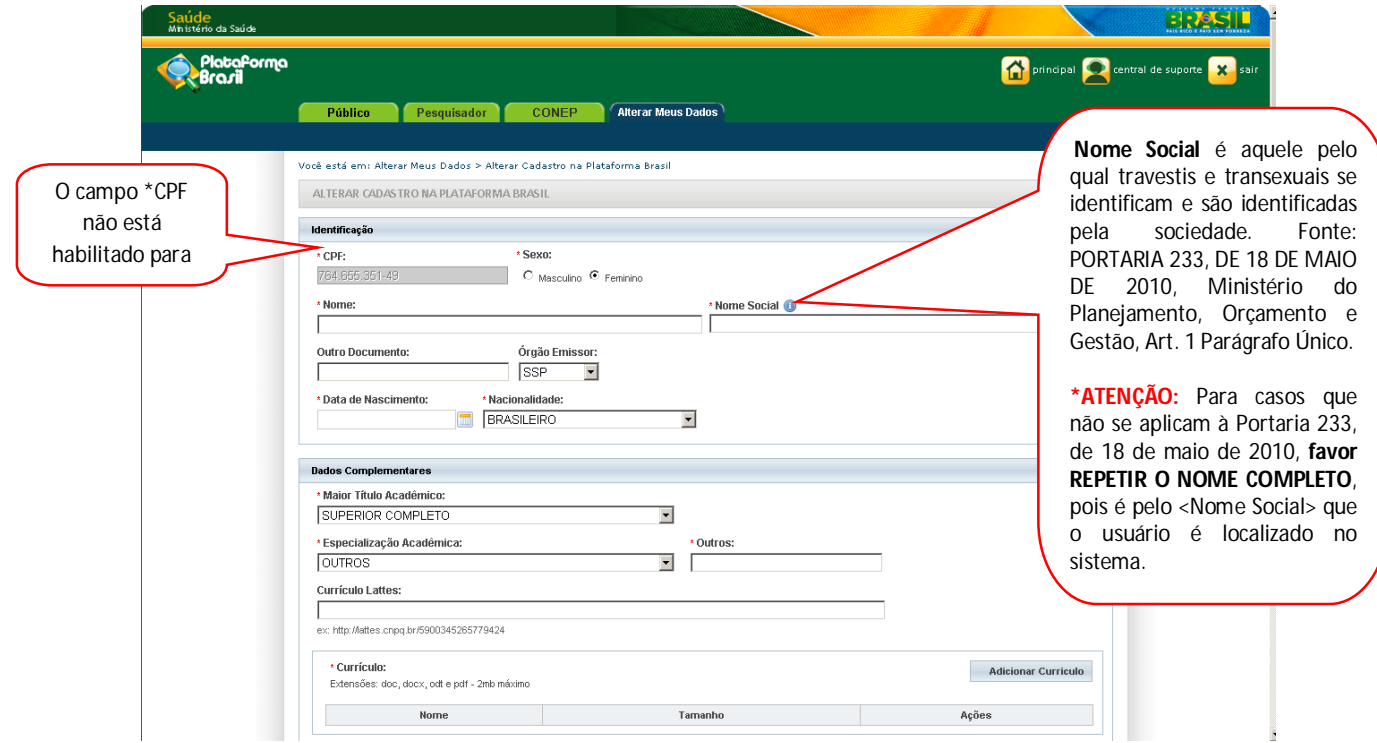

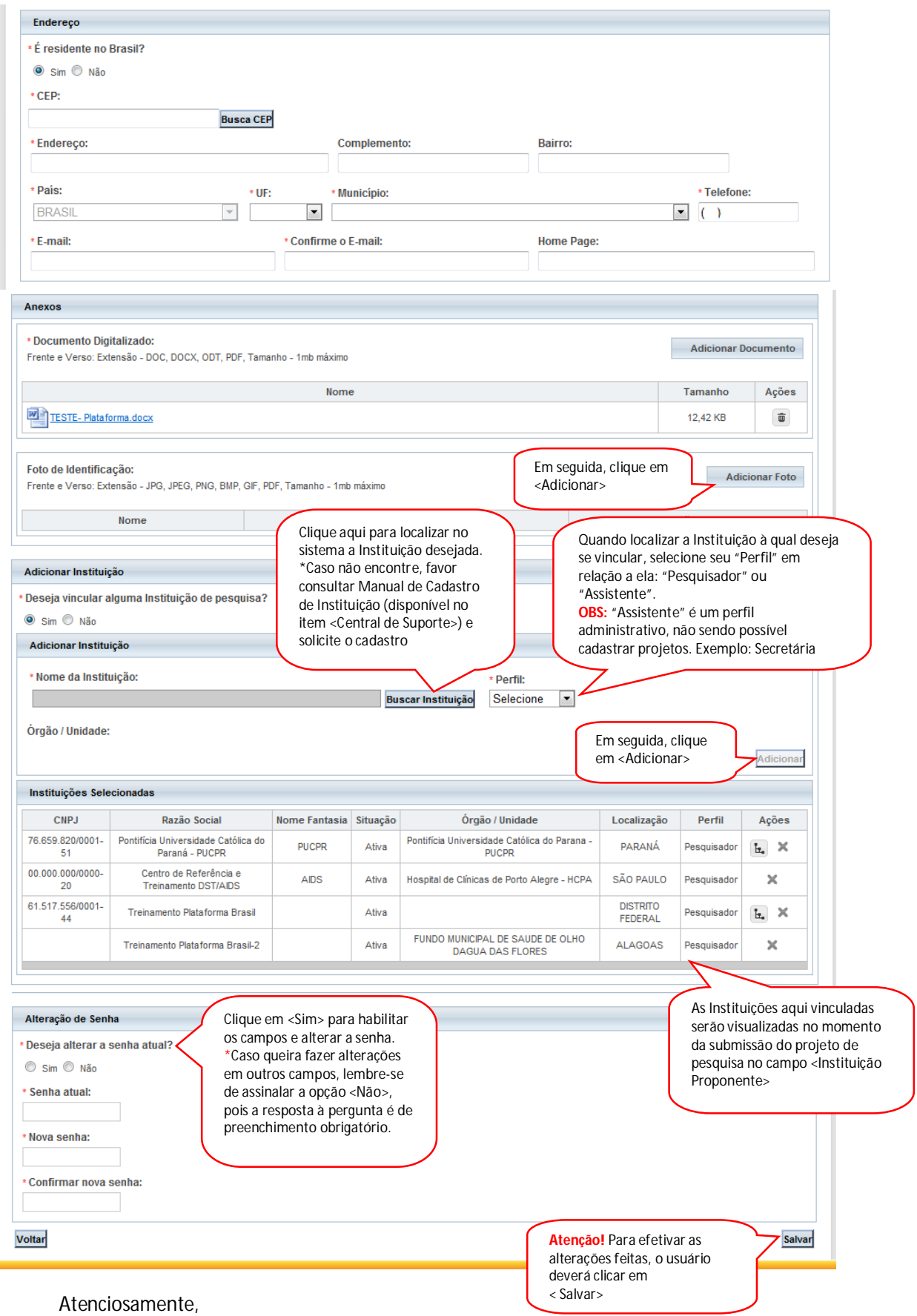

Equipe Plataforma Brasil.